Дата подписанФедерал Вное (государственное бюдже<mark>тное образовательное учреждение</mark> **высшего образования** Уникальный программный ключ:

43ba42f5deae416bbfcbb9ac98e39108031227e81add207dbee4149f2098d7a университет имени П.А.Столыпина»

## **Экономический факультет**

--------------------------------------------------------------------------------------------------------------------------

**ОПОП по направлению подготовки 38.03.02 Менеджмент**

# **МЕТОДИЧЕСКИЕ УКАЗАНИЯ**

**по освоению дисциплины** 

# **Б1.В.ДВ.01.01 Пакеты прикладных программ**

**Профиль «Государственное и муниципальное управление»**

Обеспечивающая преподавание дисциплины кафедра менеджмента и маркетинга

Pазработчик, канд. экон. наук, доцент Маритания (1999) и других при других при других при других при детей и д

# СОДЕРЖАНИЕ

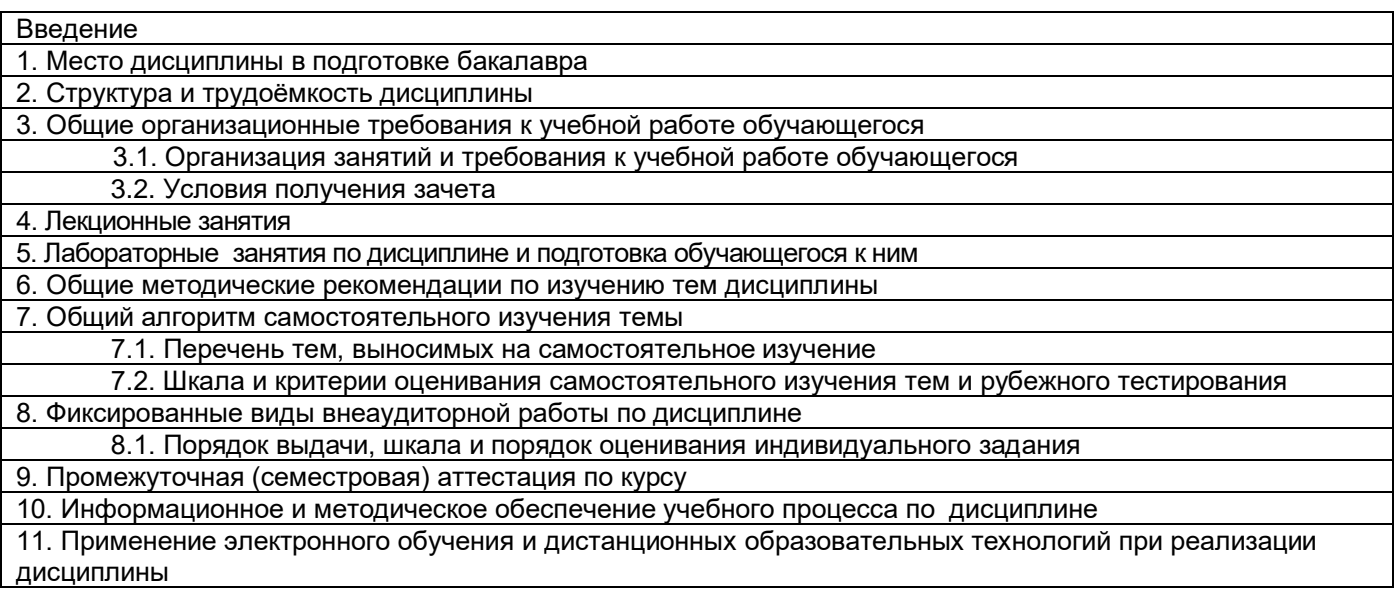

#### **ВВЕДЕНИЕ**

1. Настоящее издание является основным организационно-методическим документом учебнометодического комплекса по дисциплине в составе основной образовательной программы высшего образования (ОП ВО. Оно предназначено стать для них методической основой по освоению данной дисциплины.

2. Содержательной основой для разработки настоящего издания послужила Рабочая программа дисциплины, утвержденная в установленном порядке.

3. Методические аспекты настоящего издания развиты в учебно-методической литературе и других разработках, входящих в состав УМК по данной дисциплине.

4. Доступ обучающихся к электронной версии Методических указаний по изучению дисциплины, обеспечен в информационно-образовательной среде университета.

При этом в электронную версию могут быть внесены текущие изменения и дополнения, направленные на повышение качества настоящих методических указаний до их переиздания в установленном порядке.

#### Уважаемые обучающиеся!

Приступая к изучению новой для Вас учебной дисциплины, начните с вдумчивого прочтения разработанных для Вас кафедрой специальных методических указаний. Это поможет Вам вовремя понять и правильно оценить ее роль в Вашем образовании.

Ознакомившись с организационными требованиями кафедры по этой дисциплине и соизмерив с ними свои силы, Вы сможете сделать осознанный выбор собственной тактики и стратегии учебной деятельности, уберечь самих себя от неразумных решений по отношению к ней в начале семестра, а не тогда, когда уже станет поздно. Используя это издание, Вы без дополнительных осложнений подойдете к семестровой аттестации по этой дисциплине. Успешность аттестации зависит, прежде всего, от Вас. Ее залог - ритмичная, целенаправленная, вдумчивая учебная работа, в целях обеспечения которой и разработаны эти методические указания.

## 1. Место учебной дисциплины в подготовке бакалавра

Учебная дисциплина «Пакеты прикладных программ» относится к части, формируемой участниками образовательных отношений блока 1 Дисциплины (модули); относится к дисциплинам по выбору и является обязательной для изучения, если выбрана обучающимся.

Цель дисциплины: углубленное изучение пакетов прикладных программ общего назначения и подготовка обучающихся к эффективному использованию современных программных средств для работы с деловой информацией.

## 1.1 Компетенции обучающегося, формируемые в результате освоения учебной дисциплины:

#### В результате освоения дисциплины обучающийся должен обладать следующими компетенциями:

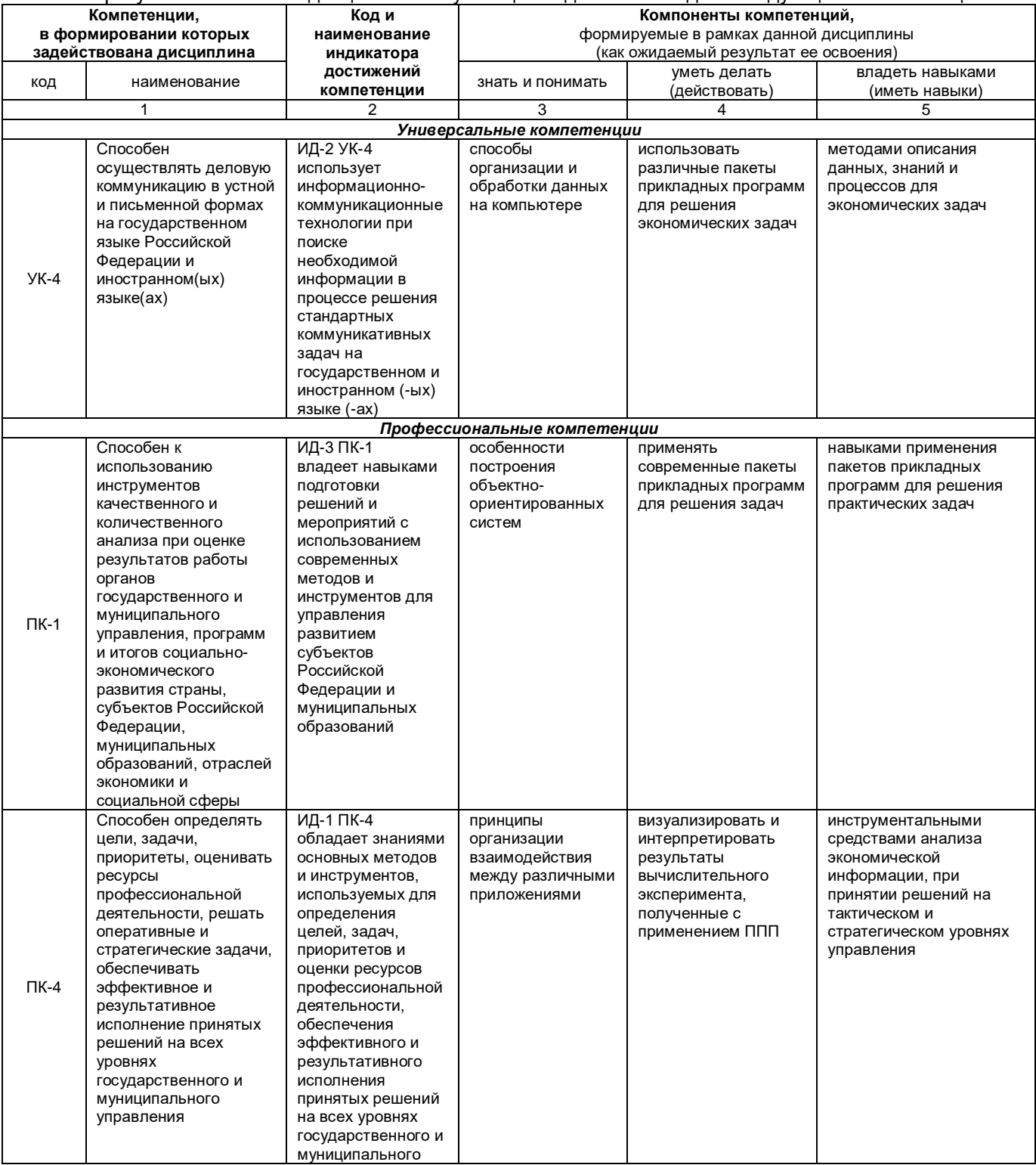

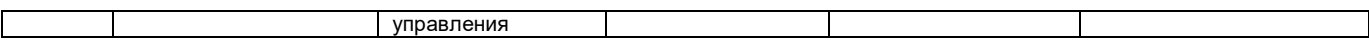

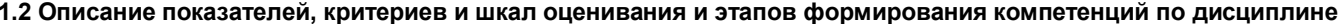

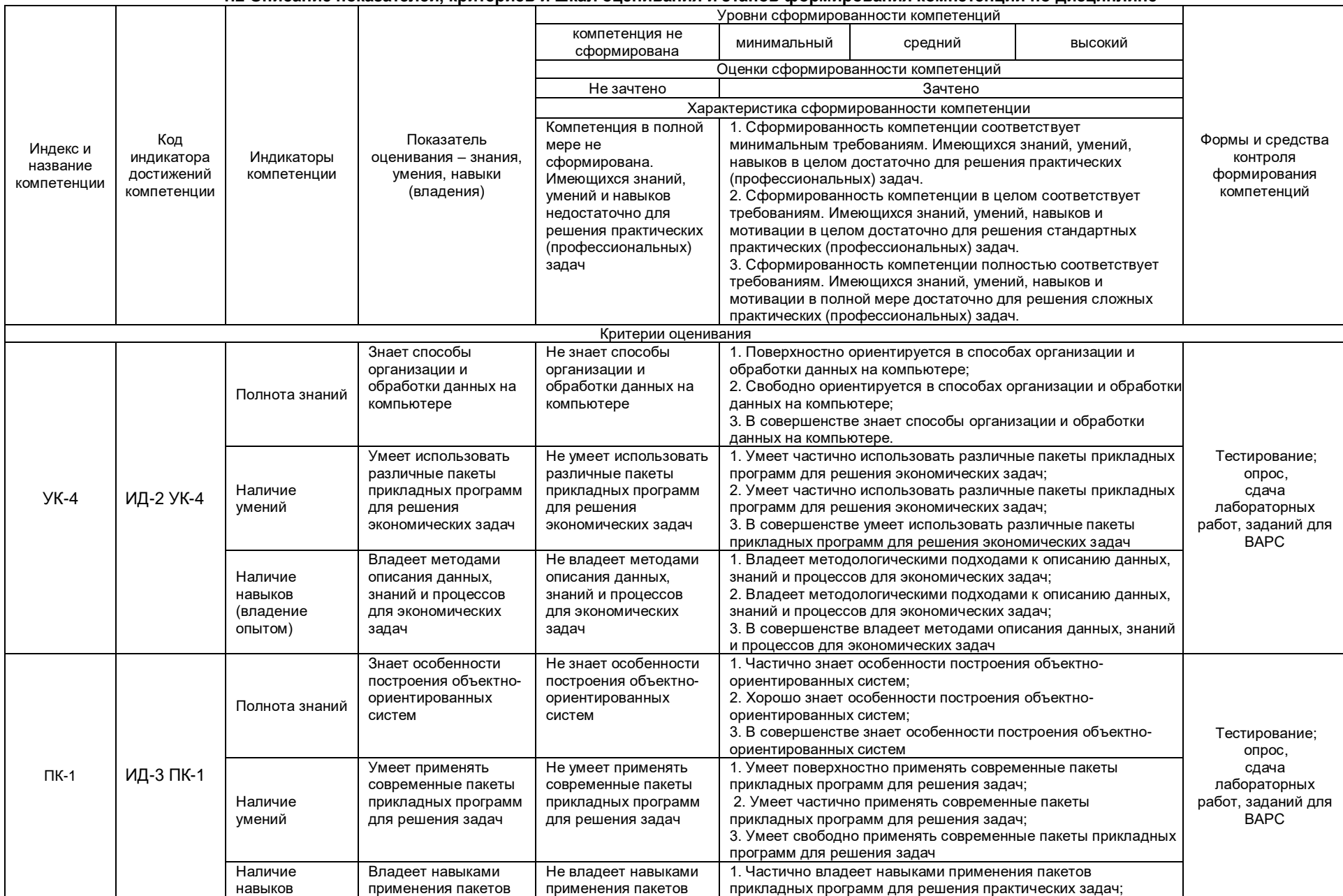

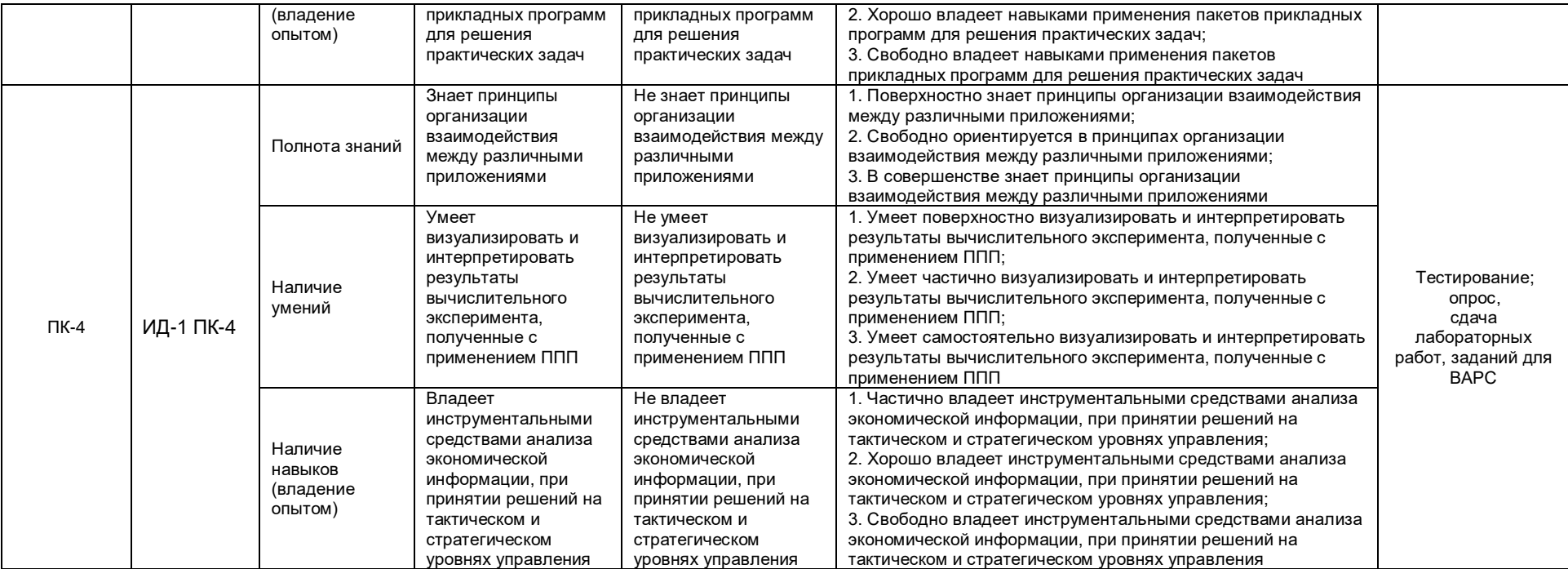

#### **2. Структура учебной работы, содержание и трудоёмкость основных элементов дисциплины**

Дисциплина изучается во 2 семестре 1 курса очной формы обучения, продолжительность семестра 18 5/6 недель.

Реализация дисциплины по очно-заочной форме обучения осуществляется с частичным применением электронного обучения и дистанционных образовательных технологий

Общая трудоемкость дисциплины составляет 3 зачетные единицы, 108 часов.

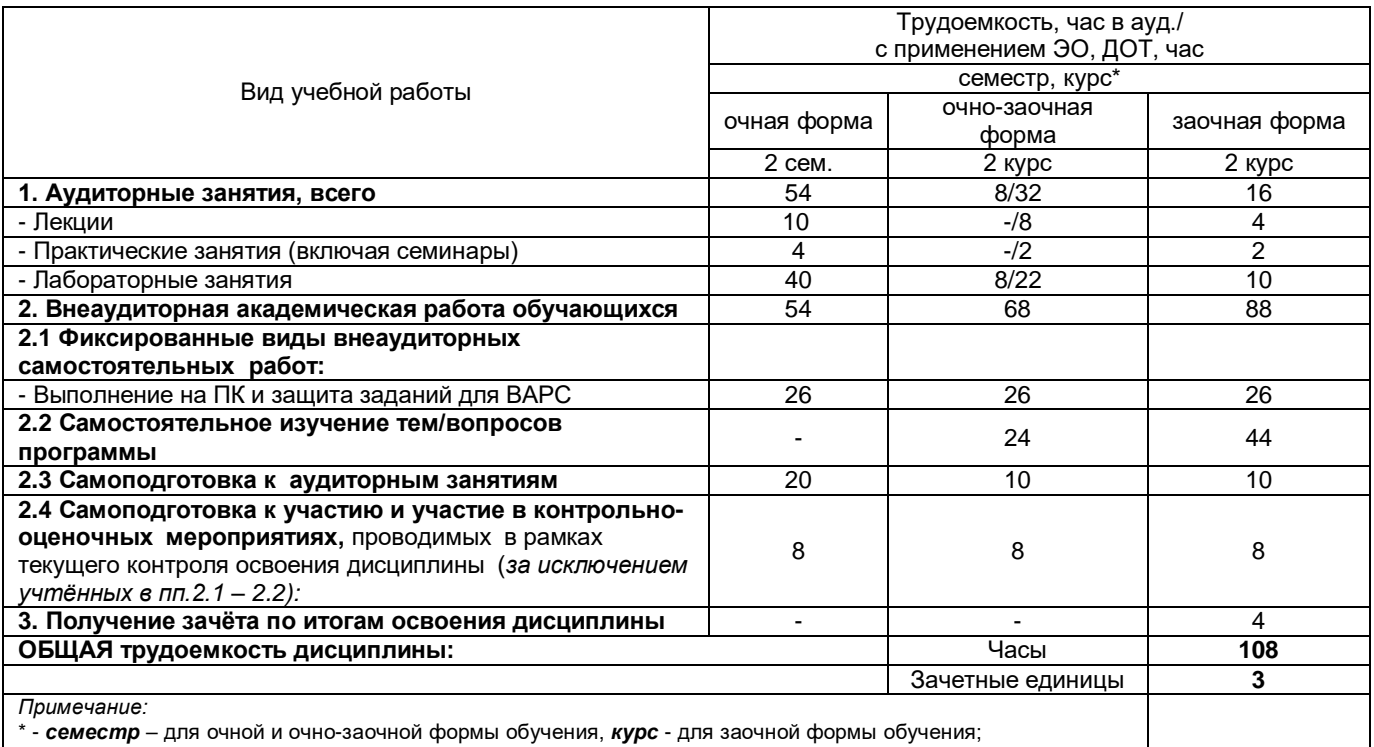

\*\* - КР/КП, реферата/эссе/презентации, контрольная работа (для обучающихся заочной формы обучения),

расчетно-графической (расчетно-аналитической) работы и др.

#### **Укрупнённая содержательная структура учебной дисциплины и общая схема её реализации в учебном процессе**

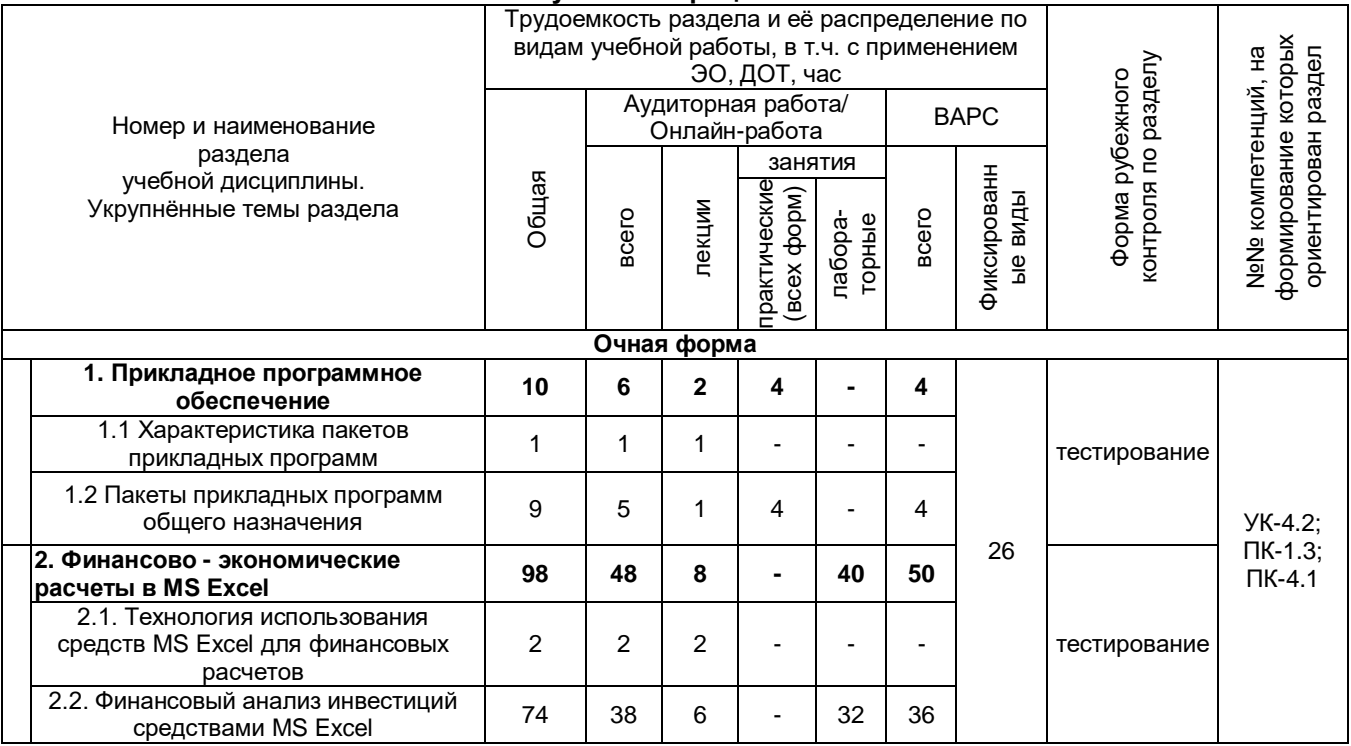

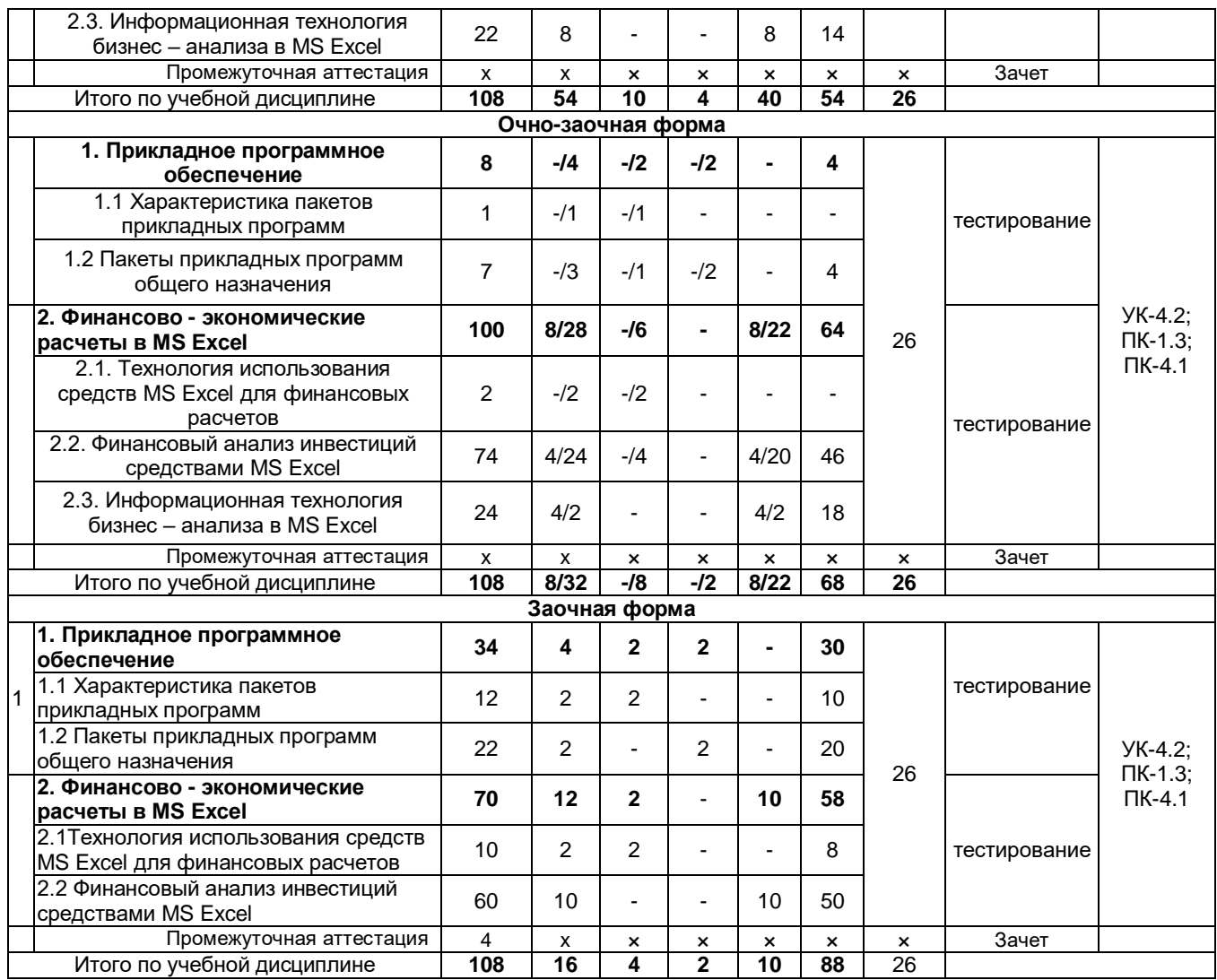

#### **3. Общие организационные требования к учебной работе обучающегося**

#### **3.1. Организация занятий и требования к учебной работе обучающегося**

Организация занятий по дисциплине носит циклический характер. По двум разделам предусмотрена взаимоувязанная цепочка учебных работ: лекция – самостоятельная работа студентов (аудиторная и внеаудиторная). На занятиях обучающийся получает задания и рекомендации.

Для своевременной помощи обучающимся при изучении дисциплины кафедрой организуются индивидуальные и групповые консультации, устанавливается время приема выполненных работ.

По итогам изучения дисциплины осуществляется аттестация обучающегося в форме тестирования.

 *К изучению дисциплины предъявляются следующие организационные требования;*

- обязательное посещение обучающимся всех видов аудиторных занятий;

- ведение конспекта в ходе лекционных занятий;

- качественная самостоятельная подготовка к лабораторным занятиям, выполнение и сдача всех лабораторных работ;

- своевременная сдача преподавателю внеаудиторных видов работ;

- *в случае наличия пропущенных студентом занятиям, необходимо получить консультацию по выполнению лабораторных работ.* 

*Для успешного освоения дисциплины, обучающемуся предлагаются учебно-информационные источники в виде учебной, учебно-методической литературы и обучающих программ.*

При реализации программы дисциплины применяются электронное обучение и дистанционные образовательные технологии. Применение ЭО и ДОТ при реализации дисциплины представлено в разделе 11.

#### **3.2 Условия получения зачета**

## *Условия получения зачета:*

- обязательное посещение лекций и лабораторных занятий;
- качественное выполнение лабораторных работ, заданий для ВАРС, индивидуальных заданий и своевременная успешная сдача их преподавателю;
- выполнение тестирования с положительной оценкой.

Каждое пропущенное занятие обучающийся должен отработать – самостоятельно выполнить лабораторную работу и успешно ее сдать преподавателю. По теме пропущенной лекции, при сдаче лабораторной работы, обучающийся получает дополнительные вопросы.

#### **4. Лекционные занятия**

#### **Примерный тематический план чтения лекций по разделам учебной дисциплины**

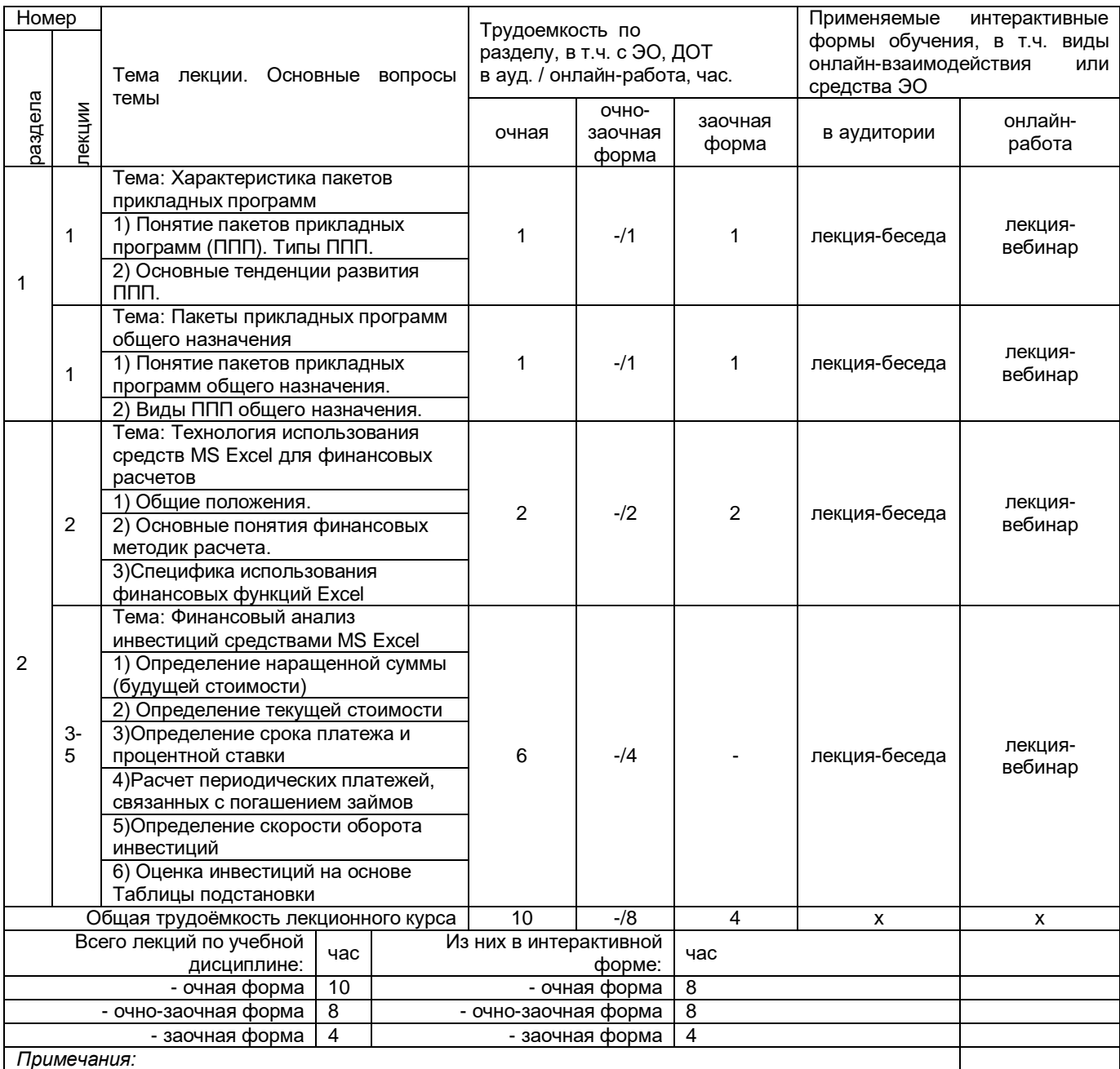

**-** материально-техническое обеспечение лекционного курса – см. Приложение 6.

- обеспечение лекционного курса учебной, учебно-методической литературой и иными

библиотечно-информационными ресурсами и средствами обеспечения образовательного процесса – см. Приложения 1 и 2

## **5. Лабораторные занятия по дисциплине и подготовка обучающегося к ним**

## **Примерный тематический план практических занятий по разделам учебной дисциплины**

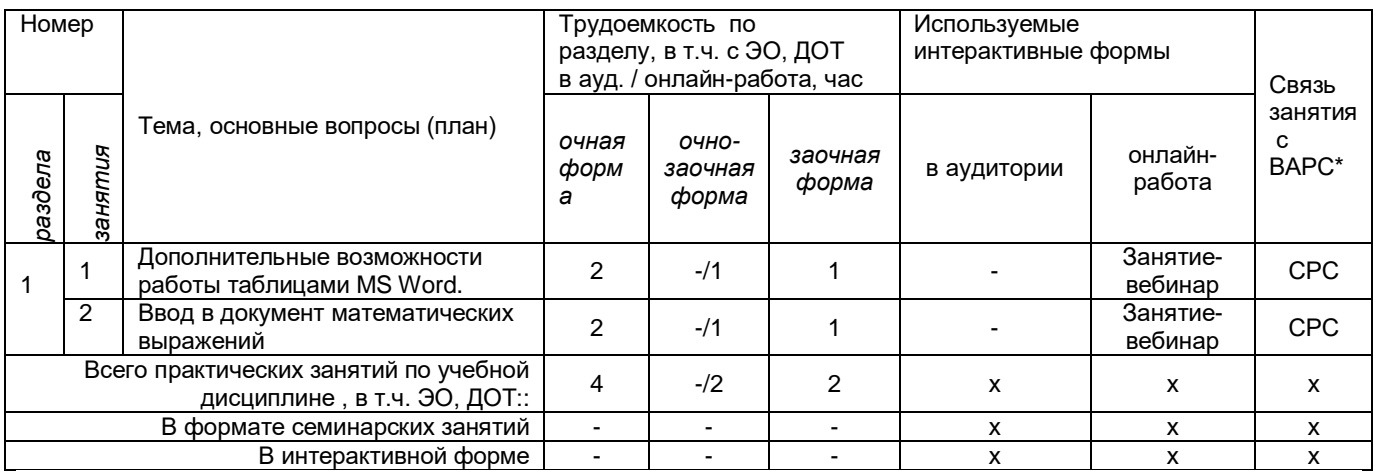

#### **Примерный тематический план лабораторных занятий по разделам учебной дисциплины**

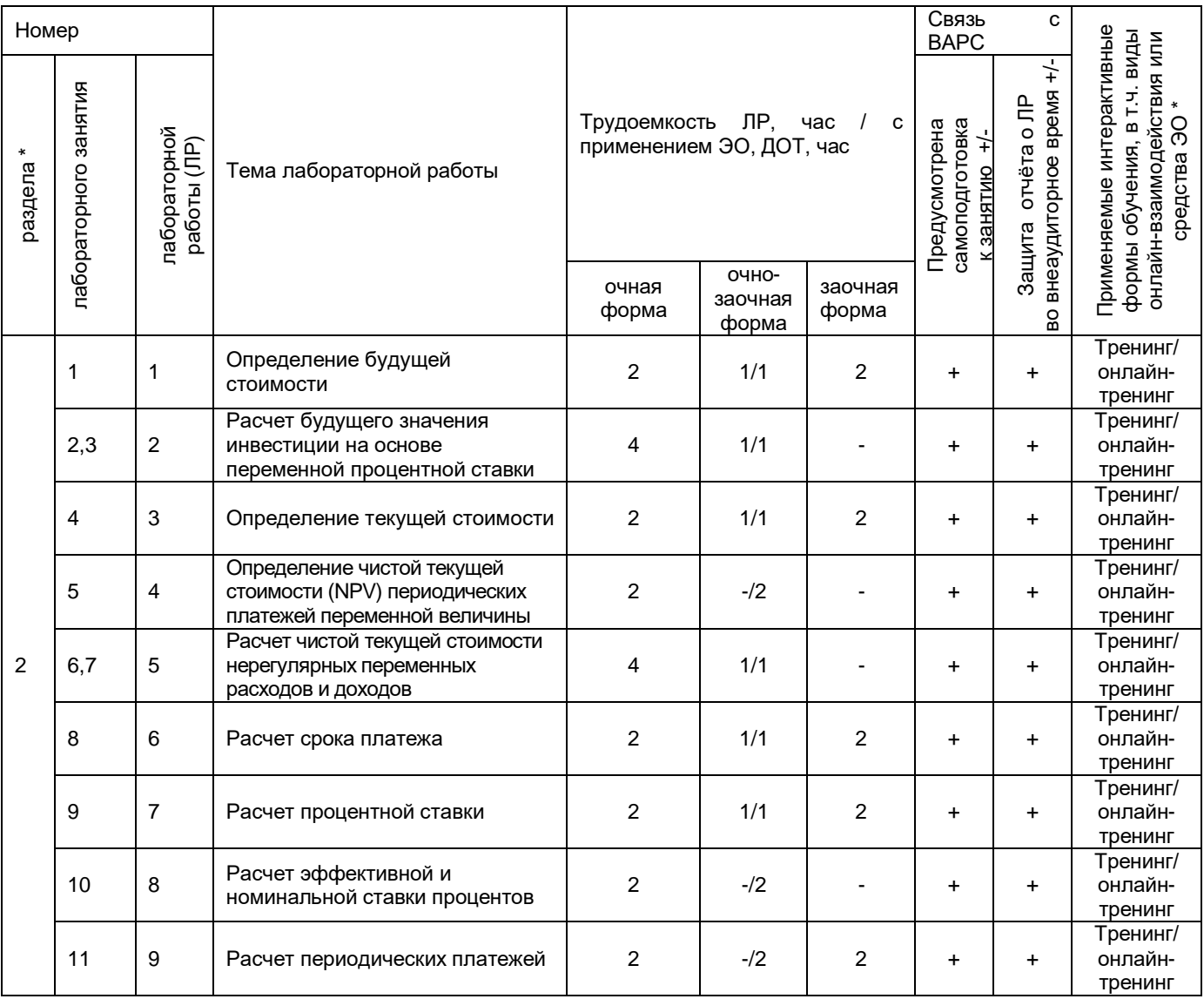

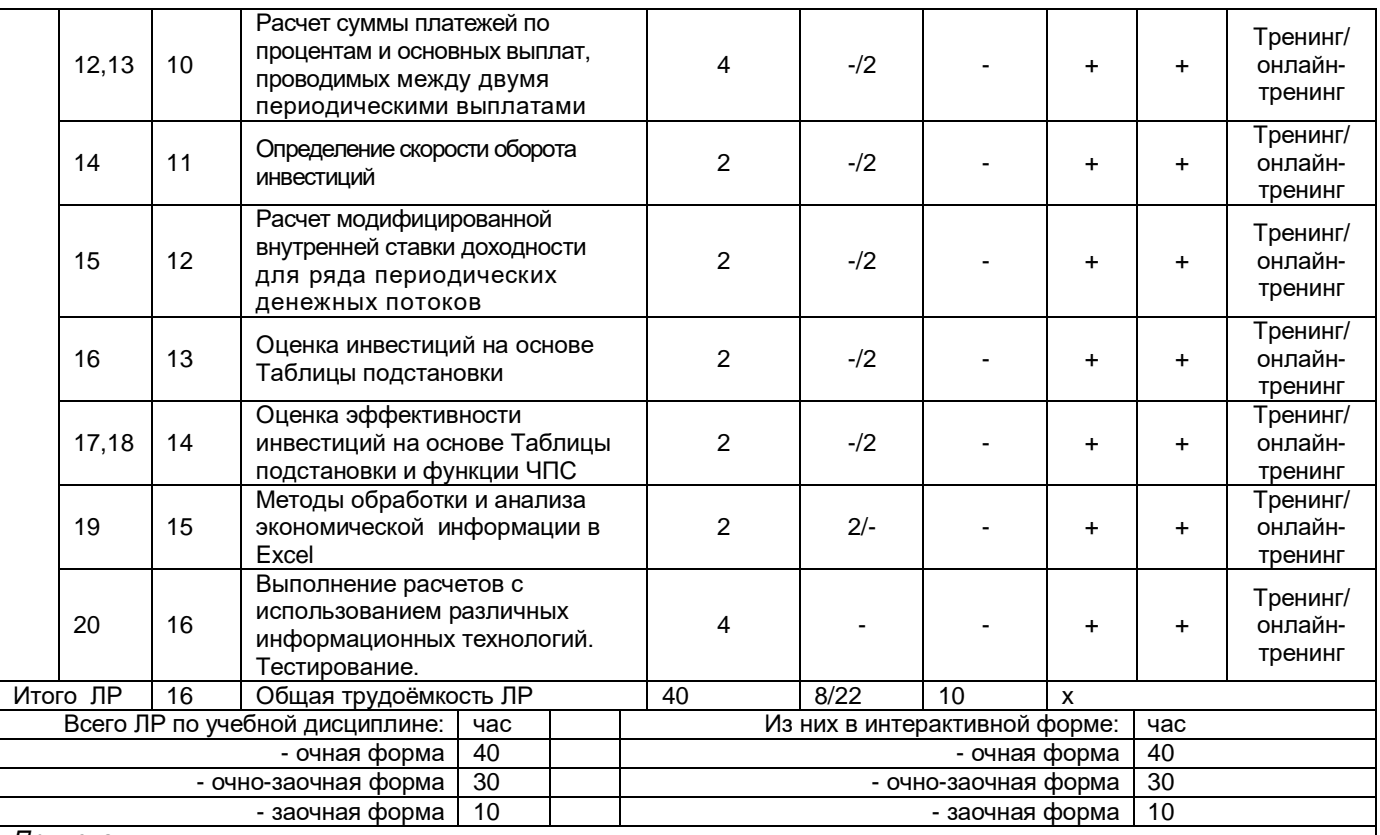

#### *Примечания:*

**-** материально-техническое обеспечение лабораторного практикума – см. Приложение 6

- обеспечение лабораторного практикума учебной, учебно-методической литературой и иными библиотечноинформационными ресурсами и средствами обеспечения образовательного процесса – см. Приложение 1 и 2

В течение изучения дисциплины студенты должны выполнить лабораторные работы в объеме 40 асов. Методическим обеспечением этих занятий является *Практикум по учебной дисциплине «Пакетам прикладных программ»*. Целью лабораторных работ является закрепление знаний теоретических вопросов тем и приобретение практических навыков использования изученной технологии.

По каждой теме лабораторной работы в практикуме дано краткое, охватывающее все основные моменты, описание рассматриваемых вопросов и приведены задания, которые следует выполнить. Перед выполнением задания рекомендуется прочесть *Краткую справку по теме*, а затем выполнять предложенные задания. В процессе выполнения заданий могут возникнуть вопросы по выполнению технологической операции. Для поиска ответов следует вновь обратиться к *Краткой справке по теме.*

- При самоподготовке к лабораторным занятиям необходимо:
- **–** прочитать вопросы лекции по данной теме;
- **–** прочитать в практикуме *Краткую информацию по теме;*
- **–** ответить на вопросы для самопроверки;
- **–** при необходимости повторить технологию выполнения заданий на компьютере (ПК).

#### **6. Общие методические рекомендации по изучению тем дисциплины**

#### **Тема 1. Характеристика пакетов прикладных программ**

Программное обеспечение (ПО) является очень широким понятием. Оно охватывает: системное ПО работоспособности компьютеров; прикладное ПО для решения задач любой предметной области в виде пакетов прикладных программ (ППП): инструментарий технологии программирования (программное обеспечение сферы производства программ). Изучение данной темы рекомендуется начать с понятия пакетов прикладных программ, рассмотреть характерные особенности ППП, их классы.

*После изучения темы вы должны знать:*

- Что такое ППП?
- Какова примерная классификация ППП?
- Каковы тенденции развития ППП?

#### **Тема 2. Пакеты прикладных программ общего назначения**

Особое внимание следует уделить ППП общего назначения, т. к. этот класс содержит широкий перечень программных продуктов, поддерживающих преимущественно информационные технологии пользователей. Изучить виды ППП общего назначения, их возможности.

В данной теме рассматривается и специфика применения текстового процессора MS Word при работе с документами экономического характера. Многие из задач, возникающих при оформлении экономической документации, являются общими по существу для документов любого типа. Однако есть и специфические задачи, связанные с повышенным вниманием, как к форме, так и содержанию табличных, графических и формульных данных.

Следует обратить внимание на следующие дополнительные возможности работы с таблицами MS Word: вычисления в таблице; нумерация ячеек; добавление подписи к таблице; использование ячеек таблицы Excel: графическое представление данных. Часто при оформлении экономических документов возникает необходимость ввода в документы математических выражений. MS Word поставляется вместе с приложением Microsoft Equation, который позволяет создавать формульные объекты и вставлять их в текстовый документ. Чтобы создать формулу, необходимо начала мысленно разделить ее на составные части, а затем приступать к построению формулы по выделенным частям. Использование редактора формул требует знания назначения кнопок панели инструментов Формула.

Освоение данной темы предполагает приобретение практических навыков использования рассматриваемых технологий.

### После изучения темы вы должны знать:

- Какие программные продукты входят в класс ППП общего назначения?
- Каковы виды ППП общего назначения и их возможности?
- Какие расчеты можно произвести в таблицах Word?
- Как рассчитать в таблице Word итоговое значение, суммирующее числа в строке или столбце?
- Как найти в таблице Word среднее значение чисел в строке или столбце?
- Какова последовательность построения диаграмм в документе Word?
- Как пронумеровать строки или столбцы таблицы Word?
- Как добавить подписи к таблице Word?
- Какие действия необходимо выполнить, чтобы вставить в документ Word ячейки электронной таблицы Excel?
- Как внедрить ячейки таблицы Excel в документ Word?
- Какие действия следует выполнить для вызова редактора формул в Word?
- Какие кнопки имеются в панели инструментов Формула?
- Какова технология построения математических выражений и формул с помощью редактора формул в документе Word?

## Тема 3. Технология использования средств MS Excel для финансовых расчетов

Технические возможности Excel позволяют создавать достаточно сложные формулы. Однако подлинная мощь Excel как программного средства реализуется через широкий набор встроенных функций, предназначенных для выполнения самых различных вычислительных и логических процедур. В Excel имеются функции почти для всех типов вычислений: финансовые, статистические, логические, для работы с базами данных и др. В категории «финансовые» реализовано 15 встроенных и 37 пополнительных финансовых функций.

Изучение данной темы рекомендуется начать с понятие «функция» и ее стандартного формата. Обратить внимание на деление финансовых функций на группы по типу решаемых задач. Далее необходимо освоить основные понятия финансовых методик расчета и изучить специфику использования финансовых функций Excel.

После изучения темы вы должны знать:

- Что такое функция?
- На какие группы делятся финансовые функции по типу решаемых задач?
- Основные понятия финансовых методик расчета.
- Какова специфика использования финансовых функций Excel?
- Какова специфика задания аргументов финансовых функций?
- Распространенные ошибочные значения в ячейках Excel.

## Тема 4. Финансовый анализ инвестиций средствами MS Excel

Excel предоставляет большой спектр функций финансового анализа: от нахождения платы по процентам, амортизации оборудования, регулярных выплат по займу до оценки эффективности капиталовложений. В данной теме рассматриваются самые полезные функции MS Excel: функции для расчета операций по кредитам и займам: определение нарашенной суммы (будущей стоимости);

определение текушей стоимости: определение срока платежа и процентной ставки: расчет периодических платежей, связанных с погашением займов, определение скорости оборота инвестиций

Изучать финансовую функцию нужно в следующей последовательности: изучить аргументы функции, обратить особое внимание на обязательное использование согласованных единиц измерения при задании аргументов функции, а затем рассмотреть практические примеры ее использования.

При проведении финансово - экономических расчетов зачастую возникает необходимость произвести вычисления для различных наборов исходных данных. Конечно, с данной проблемой можно справится с помощью простого копирования формул, однако в Excel предусмотрен и более удобный способ ее решения с помощью так называемой Таблицы подстановки. Здесь необходимо обратить внимание на технологию построения и использования Таблицы подстановки Excel для одной и для двух переменных.

#### После изучения темы вы должны знать:

- Процессы ввода встроенных финансовых функций Excel.
- Основные классы финансовых функций Excel и краткую характеристику их назначению.
- Какую функцию следует использовать для расчета будущей стоимости?
- Какая функция используется для определения текущей стоимости?
- С помощью, какой функции можно рассчитать срок платежа?
- Какие величины позволяет находить функция СТАВКА?
- С помощью, какой функции можно вычислить величины, связанные с периодическими ппатежами?
- Какие функции используются для определения скорости оборота инвестиций?
- Для чего служат Таблицы подстановки?
- Какова технология построения и использования Таблицы подстановки для одной переменной?
- Какова технология построения и использования Таблицы подстановки для двух переменных?

## Тема 5. Информационная технология бизнес - анализа в MS Excel

Данная тема включает вопросы методов обработки и анализа экономической информации в MS Excel: понятие списка (базы данных) в MS Excel: сортировка списков: фильтрация списков: структурирование и группировка данных для формирования итогов; формирование итогов в списках по заданным условиям; решение задач бизнес - анализа средствами аппарата сводных таблиц.

Изучение темы необходимо начать с понятия списка (базы данных) в Excel, рассмотреть особенности и последовательность создания списков, обратить внимание на возможности сортировки списка по нескольким ключам.

Если в списке необходимо скрыть все записи, кроме тех, которые удовлетворяют некоторому условию, то следует использовать фильтр. В этом вопросе необходимо рассмотреть технологии применения авто фильтра для поиска записей и расширенного фильтра для отбора записей списка по сложным критериям.

После необходимой сортировки и фильтрации списка можно создать в списке промежуточные и Для вычисления итогов на уровне группы можно использовать различные функции обшие итоги. (например, СУММ, СРЗНАЧ и т. д.). При изучении вопроса формирования итогов в списках по заданным условиям, следует рассмотреть технологию использования специальных функций =СУММЕСЛИ() и  $-CUETECHM()$ .

Мощным инструментом обработки данных в Excel является *Мастер сводных таблиц и* диаграмм. Он позволяет сразу подводить итоги, выполнять сортировку и фильтрацию списков, создавая сводные таблицы, а также наглядно представлять информацию сводных таблиц. При работе с Мастером сводных таблиц следует использовать Помощника. Изучать информационные технологии необходимо на конкретных примерах.

После изучения темы вы должны знать:

- Понятие списка (базы данных) в Excel.
- Каким образом создается список в Excel?
- Как выполняется сортировка списка в Excel?
- Что такое фильтр для списка в Excel? Как задаются условия фильтрации?
- Как создать промежуточные и общие итоги в списке Excel?
- Как сформировать итоги в списке Excel по заданным условиям?
- что такое сводная таблица в Excel? Как осуществляется построение сводной таблицы?
- Какие данные размещаются в областях страниц, строк, столбцов данных в макете сводной таблицы?
- Как создать вычисляемое поле в сводной таблице Excel?
- Каким образом строится сводная диаграмма в Excel?

#### 7. Общий алгоритм самостоятельного изучения темы

1) Ознакомиться с рекомендованной учебной литературой и электронными ресурсами по теме (ориентируясь на вопросы, которые необходимо знать после изучения темы).

2) На этой основе составить развёрнутый план изучения темы

3) Подготовиться к предусмотренному контрольно-оценочному мероприятию по результатам самостоятельного изучения темы

Принять участие в указанном мероприятии. пройти заключительное тестирование в установленное время

#### 7.1. Перечень тем, выносимых на самостоятельное изучение.

- 1. Характеристика пакетов прикладных программ
- 2. Пакеты прикладных программ общего назначения
- 
- 2. Самоты привледных преграмм общего пасла тольки<br>3. Технология использования средств MS Excel для финансовых расчетов<br>4. Определение чистой текущей стоимости (NPV) периодических платежей переменной величины<br>5. Расчет чис
- 
- 6. Расчет эффективной и номинальной ставки процентов
- 7. Расчет суммы платежей по процентам и основных выплат, проводимых между двумя периодическими выплатами
- 8. Определение скорости оборота инвестиций
- 9. Расчет модифицированной внутренней ставки доходности для ряда периодических денежных ПОТОКОВ
- 10. Оценка инвестиций на основе Таблицы подстановки
- 11. Оценка эффективности инвестиций на основе Таблицы подстановки и функции ЧПС

#### 7.2 Шкала и критерии оценивания самостоятельного изучения тем и заключительного тестирования

- оценка «отлично» выставляется обучающемуся, если получено более 81% правильных ответов.
- оценка «хорошо» получено от 71 до 80% правильных ответов.
- оценка «удовлетворительно» получено от 61 до 70% правильных ответов.
- оценка «неудовлетворительно» получено менее 61% правильных ответов.

## 9. Промежуточная (семестровая) аттестация по дисциплине

## 8.1 Нормативная база проведения промежуточной аттестации студентов по результатам изучения дисциплины:

Действующее «Положение о текущем контроле успеваемости, промежуточной аттестации обучающихся по программам высшего образования (бакалавриат, магистратура) и среднего профессионального образования в ФГБОУ ВО Омский ГАУ»

6.2. Основные характеристики

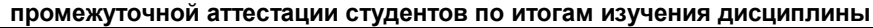

6.2. Основные характеристики

**DOMAWYTOUHOŬ STTACTSUMM CTYRALTOR DO MTOFSM MOVUALIMO DIMUNITIMULU** 

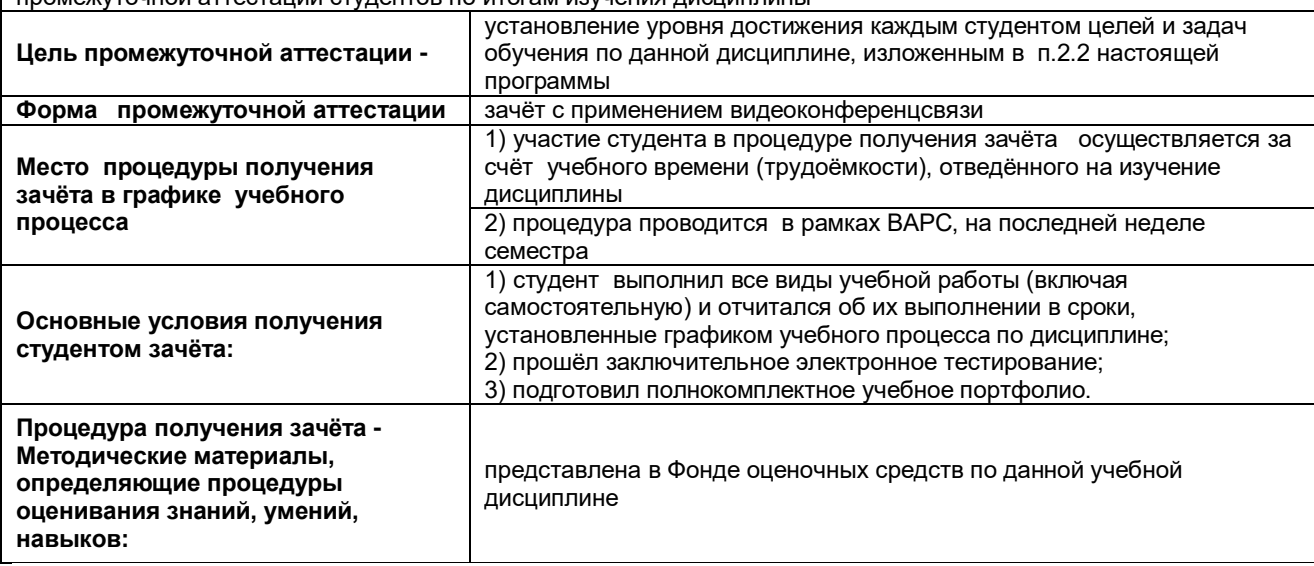

## **10. Информационное и методическое обеспечение учебного процесса по дисциплине**

В соответствии с действующими государственными требованиями для реализации учебного процесса по дисциплине обеспечивающей кафедрой разрабатывается и постоянно совершенствуется учебно-методический комплекс (УМКД), соответствующий данной рабочей программе и прилагаемый к ней. При разработке УМКД кафедра руководствуется установленными университетом требованиями к его структуре, содержанию и оформлению. В состав УМКД входят перечисленные ниже и другие источники учебной и учебно-методической информации, средства наглядности.

Электронная версия актуального УМКД, адаптированная для обучающихся, выставляется в информационно-образовательной среде университета.

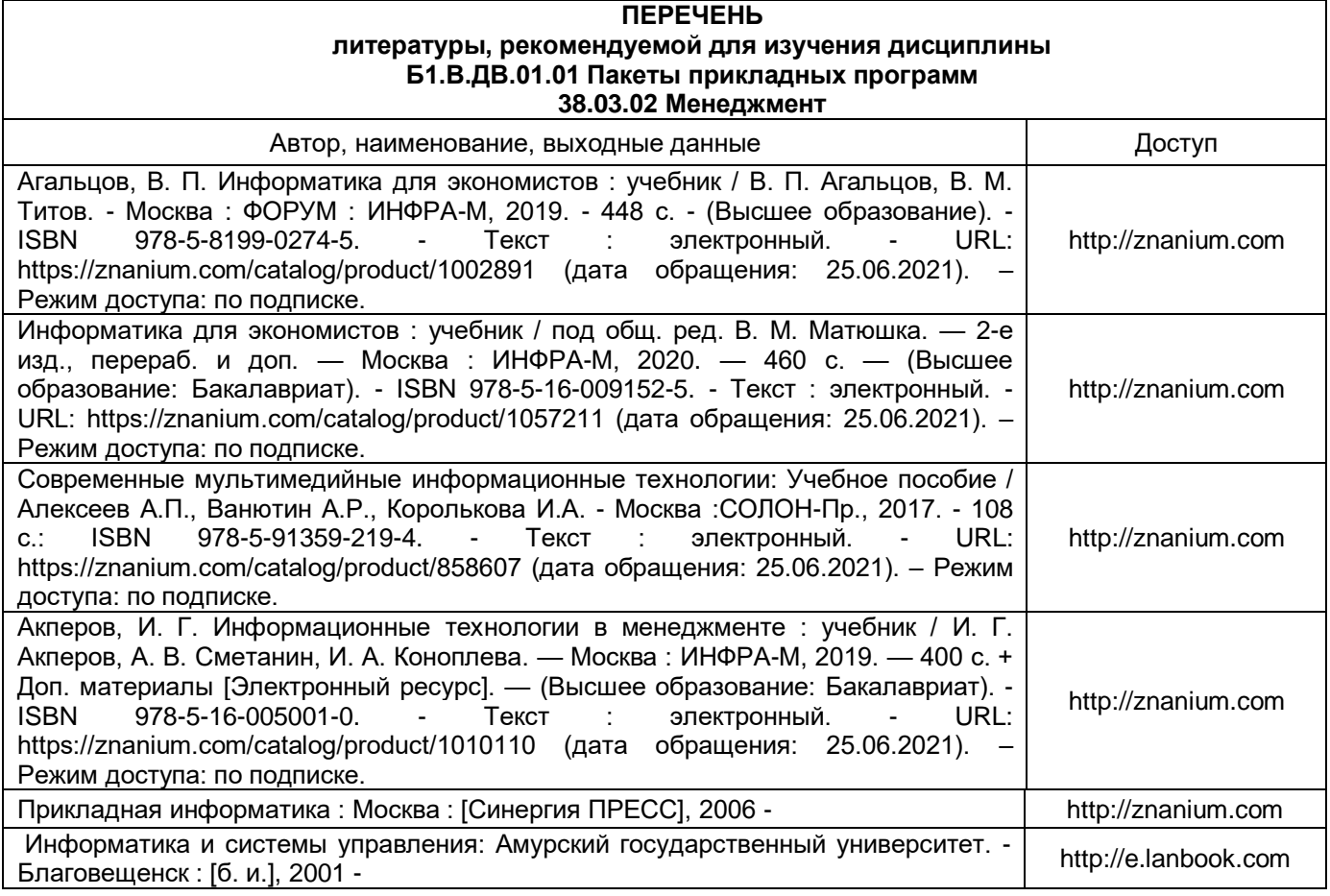

#### **11. Применение электронного обучения, дистанционных образовательных технологий при реализации дисциплины**

При реализации программы дисциплины применяются электронное обучение, дистанционные образовательные технологии. В электронной информационно-образовательной среде университета (ЭИОС, [https://do.omgau.ru/\)](https://do.omgau.ru/) в рамках дисциплины создан электронный обучающий курс, содержащий учебно-методические, теоретические материалы, информационные материалы для освоения дисциплины, доступные в режиме удаленного доступа по индивидуальному логину и паролю. Через электронный курс студентам обеспечен доступ к современным профессиональным базам данных и изданиям электронных библиотечных систем, состав которых определен в рабочей программе.

Работа студентов по освоению образовательной программы в рамках дисциплины проходит как в аудиториях университета, так и в формате онлайн-работы, которая предусматривает синхронное и асинхронное взаимодействие. Синхронное взаимодействие осуществляется с применением инструментов видеоконференцсвязи и онлайн-инструментов, в т.ч. ЭИОС. Решение о проведении синхронных занятий, а также конкретизация даты и времени мероприятий происходит в процессе изучения курса в личном кабинете студента. Образовательный процесс проходит в соответствии с

утвержденным расписанием занятий и графиком освоения дисциплины, который выставляется преподавателем на странице электронного курса дисциплины.

**Лекционные занятия** посвящены рассмотрению ключевых, базовых положений курса и разъяснению учебных заданий, выносимых на самостоятельную проработку. Рекомендуется последовательно знакомиться с содержанием учебного материала, который представлен в текстовом формате и (или) в формате видео-лекций, и (или) онлайн лекций. Рекомендуется активно участвовать в дискуссиях, задавать уточняющие/интересующие вопросы по тематике дисциплины преподавателю посредством Форума/ Чата/ Вебинара. При реализации дисциплины могут использоваться материалы МООК (массовый открытый онлайн-курс). В случае применения МООК преподавателем на странице дисциплины в ЭИОС размещаются ссылка на онлайн-курс, инструкции и сроки по изучению его материалов.

**Практические / лабораторные работы** предназначены для приобретения опыта практической реализации образовательной программы. Методические указания к выполняемым работам прорабатываются студентами во время самостоятельной подготовки.

**Самостоятельная работа** студентов включает следующие виды: проработка учебного материала лекций, подготовка к лабораторным и практическим работам, подготовка к текущему контролю и другие виды самостоятельной работы. Результаты всех видов работы студентов формируются в журнале оценок в ЭИОС и учитываются на промежуточной аттестации. Самостоятельная работа предусматривает не только проработку материалов лекционного курса, но и их расширение в результате анализа, структурирования и представления в компактном виде современной информации из всех возможных источников.

В течение семестра студент выполняет установленные программой дисциплины задания по материалам лекций и практическим занятиям. Выполненные задания отправляются преподавателю средствами ЭИОС (прикрепив файл с ответом в соответствующий элемент задания) и/или посредством используемых онлайн-инструментов.

**Текущий контроль успеваемости** проводится в течение каждого раздела (модуля) дисциплины. Текущий контроль может включать в себя, в том числе прохождение тестов (часть из них носит обязательный характер, часть из них может быть направлена на самопроверку знаний). Шкала и критерии оценки по всем видам работ, выполняемых студентами за период освоения дисциплины отражены в рабочей программе дисциплины и в методических указаниях по ее освоению.

По итогам изучения учебной дисциплины в семестре студент получает доступ к прохождению **промежуточной аттестации**. Для завершения работы по освоению дисциплины и получения допуска к промежуточной аттестации необходимо выполнить все контрольные мероприятия в рамках текущего контроля. Промежуточная аттестация может осуществляться как в традиционной форме в аудиториях университета (по вопросам и билетам), так и с использованием электронных средств (в режиме видеоконференцсвязи с обязательной идентификацией пользователя). Условия проведения промежуточной аттестации определяются университетом и заблаговременно доводятся преподавателем до обучающихся.

С локальными нормативными документами по организации образовательного процесса с применением электронного обучения и дистанционных образовательных технологий, по работе в электронной информационно-образовательной среде обучающиеся могут ознакомиться на официальном сайте университета и в ЭИОС ОмГАУ-Moodle.